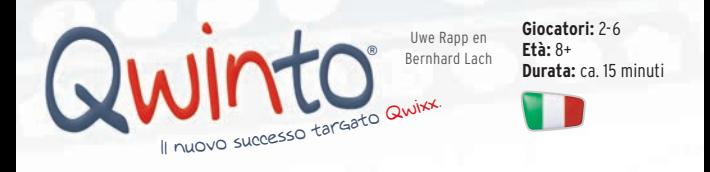

Ciascun giocatore proverà a inserire più numeri possibile nelle tre file colorate della propria scheda. Se si riuscirà a inserire un numero in **tutte** le caselle di una stessa fila colorata, si otterranno molti punti. Inoltre, si possono guadagnare **punti bonus** riuscendo a inserire numeri in **tutte** le caselle di una **colonna da 3** in senso verticale.

## **Inserimento dei numeri**

Non ci sono regole sulla sequenza in cui si devono inserire i numeri nelle file colorare. Si può, ad esempio, inserire prima un numero a destra nella fila gialla, poi uno al centro in quella viola, quindi un altro tutto a destra nella fila arancione, un altro ancora a sinistra in quella gialla ecc. Nell'inserire i numeri si dovranno solamente osservare le due seguenti regole:

- **1) All'interno di una fila colorata** (quindi in senso orizzontale) i numeri devono essere inseriti in ordine crescente, da sinistra a destra. Non sono ammessi numeri doppioni. Tra due numeri inseriti possono esserci caselle vuote, che si potranno riempire in un secondo momento (con i numeri corretti).
- **2) All'interno di una colonna** (quindi in senso verticale) non può essere inserito lo stesso numero due volte. Questa regola vale sia per le colonne da 2 caselle sia per quelle da 3. Per il resto la disposizione dei numeri nelle colonne è libera.

**Nota:** in ciascuna fila colorata c'è una casella vuota in cui non si dovrà inserire nessun numero. Dovrà pertanto restare vuota ed essere ignorata. In ciascuna delle cinque colonne da 3 caselle c'è una casella bonus (a forma di pentagono). Quando si completa una colonna da 3, il numero inserito nella casella con il pentagono varrà come punti bonus.

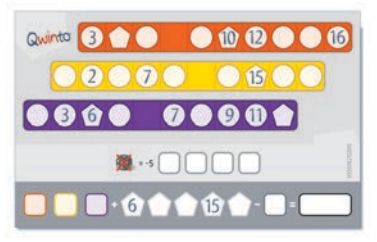

Tommaso ha già inserito alcuni numeri. In ciascuna delle file colorate, i numeri sono in ordine crescente da sinistra a destra. All'interno delle colonne verticali (colonne da 2 e da 3 caselle) non ci sono numeri doppioni. Tutto giusto!

**Attenzione:** nella prima casella a sinistra della fila gialla, Tommaso potrà inserire solo il numero 1. Nella fila viola, tra il 6 e il 7, Tommaso non potrà inserire più nessun numero. Ciò è consentito, ma la casella dovrà restare vuota fino alla fine del gioco. Tommaso ha già completato due colonne da 3 caselle e sotto ha annotato i numeri di entrambe le caselle bonus per ottenere i punti extra.

## **Svolgimento del gioco**

Ciascun giocatore riceve una scheda e un pennarello. **Nota:** : i giocatori principianti dovrebbero usare una matita e una gomma, nel caso in cui dovessero cancellare un numero sbagliato. Eventualmente due giocatori possono condividere una matita. I giocatori più esperti possono anche usare penne o pennarelli.

Si procede estraendo a sorte il giocatore che inizierà per primo e che agirà come segue:

Il giocatore di turno decide liberamente se tirare 1, 2 o 3 dadi. Inoltre (nel caso voglia usare solo 1 o 2 dadi) potrà decidere anche quali dadi colorati usare.

Luigi è il giocatore di turno. Decide di tirare due dadi. Sceglie quello viola e quello giallo.

Il giocatore di turno fa il suo primo lancio e, se è soddisfatto del risultato ottenuto, rinuncerà a effettuarne un secondo. Se invece non è soddisfatto del risultato ottenuto, potrà tentare di nuovo ed effettuare un secondo lancio. In questo caso dovrà lanciare **tutti** i dadi che ha usato per il primo tentativo. Successivamente, il giocatore di turno dovrà dire forte e chiaro la somma ottenuta lanciando i dadi.

Luigi lancia i dadi effettuando il suo primo tentativo e ottiene un 2 e un 4. Non è soddisfatto. Nel suo secondo lancio, ottiene un 4 e un 5. Dirà forte e chiaro la somma ottenuta: "nove!"

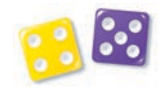

• Tutti i giocatori possono (ma non necessariamente devono) inserire la somma annunciata in **una casella** della propria scheda. In tal caso, si potrà inserire il numero solo nelle file dello stesso colore dei dadi utilizzati per il lancio appena effettuato. Ciascun giocatore potrà decidere liberamente dove inserire esattamente il numero, purché vengano rispettate le due regole per l'inserimento dei numeri sopra descritte (vedere "Inserimento dei numeri").

Avendo usato il dado viola e quello giallo, Luigi potrà inserire il numero 9 annunciato solo nelle file dei rispettivi colori viola o giallo.

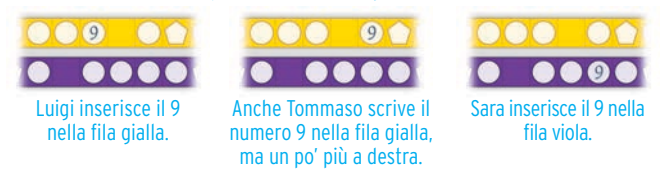

**Attenzione, salto turno:** Quando il **giocatore di turno** non può o non vuole inserire il numero, dovrà segnare sulla sua scheda un salto di turno. I giocatori non di turno non devono mai segnare un salto turno.

A questo punto, toccherà al prossimo giocatore in senso orario, che dovrà procedere come descritto. Si continuerà sempre a giocare a turno nel modo descritto.

**Molto importante:** dopo aver inserito il numero, tutti i giocatori verificano con attenzione se entrambe le regole dell'inserimento dei numeri siano state rispettate. Se qualcuno ha commesso un errore, potrà cancellare il numero sbagliato inserendo quello corretto in un'altra casella (oppure non lo inserisce affatto). Se ci si accorge solo dopo, in un turno successivo, che un numero è stato inserito in modo non corretto, questo dovrà essere cancellato e non potrà essere inserito in un'altra casella. Quando un giocatore inserisce un numero nella propria scheda, potrà usare una mano per coprire. Per il resto, ogni giocatore può vedere la scheda degli altri.

## **Fine del gioco e punteggio**

Il gioco termina quando un giocatore completa **due file colorate**. Inoltre, il gioco termina quando qualcuno avrà segnato sulla propria scheda il suo **quarto salto turno**.

Prima di tutto ogni giocatore annota i punti che ha ottenuto in ciascuna delle tre **file colorate**:

- Se una delle file **non è completa** e mancano dei numeri, ciascun numero inserito in questa fila varrà come un punto.
- Se invece una fila **è completa**, il giocatore otterrà il punteggio che corrisponde al numero presente sull'ultima casella a destra della fila.

A questo punto ogni giocatore annota i punti bonus per le cinque **colonne a 3 caselle** (verticali):

- Se invece una colonna da 3 è completa, il giocatore dovrà annotare come punti bonus il numero inserito nella casella con il pentagono.
- Se invece una colonna da 3 è completa, il giocatore dovrà annotare come punti bonus il numero inserito nella casella con il pentagono.

I punti delle tre file colorate e i punti bonus vengono sommati. Dal totale si sottraggono i punti negativi per i turni saltati (ognuno -5 punti). Vince chi raggiunge il punteggio più alto.

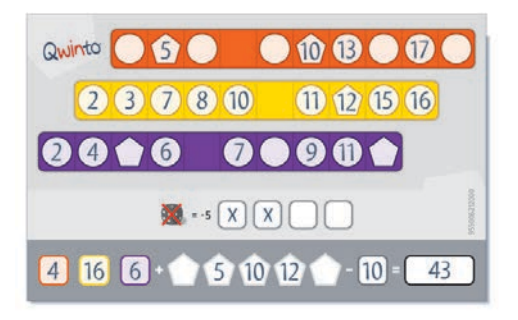

Nella fila arancione, Sara ha inserito 4 numeri. Si contano 4 punti. Nella fila gialla, ha inserito tutti i numeri. Per questa fila riceverà il punteggio corrispondente al numero inserito nell'ultima casella a destra, quindi 16 punti. Nella fila viola ha inserito 6 numeri. Si contano 6 punti. Sara ha completato tre colonne da 3 verticali. Pertanto per ognuna riceverà i punteggi bonus delle caselle con il pentagono, quindi 5, 10 e 12 punti. Per aver saltato due volte il turno, Sara riceverà in totale 10 punti negativi. Il suo punteggio complessivo è quindi di 43 punti.

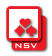